## **ESCUELA SUPERIOR POLITÉCNICA DEL LITORAL**

## **FACULTAD DE INGENIERIA EN ELECTRICIDAD Y COMPUTACIÓN FUNDAMENTOS DE JAVA**

**TERCERA EVALUACIÓN (II TÉRMINO 2012-2013)** 

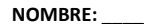

**MATRICULA:** 

## **TEMA 1 (100 PUNTOS)**

Dado el siguiente formulario para el mantenimiento de datos de empresas usted debe implementar lo siguiente: 1.- El método **private boolean formularioValido()** que valida el formulario antes de consultar. **(10 PUNTOS)**

2.- El método **private void btnConsultarActionPerformed(java.awt.event.ActionEvent evt)** que es invocado al momento que el usuario presiona el botón **CONSULTAR. (40 PUNTOS)** 

3.- El método **private boolean seleccionValidaEdicion()** que valida la selección antes de editar la información de una empresa. **(10 PUNTOS)**

4.- El método **private boolean seleccionValidaEliminación()** que valida la selección antes de eliminar una o varias empresas. **(10 PUNTOS)** 

5.- El método **private void btnEliminarActionPerformed(java.awt.event.ActionEvent evt)** que es invocado al momento que el usuario presiona el botón **ELIMINAR**. **(30 PUNTOS)**

**NOTA:** Tome en cuenta que dispone de lo siguiente:

- La clase Empresa con los atributos (String ruc, String nombre, String direccion y String teléfono), sus respectivos métodos (GET, SET) y un constructor que inicializa todos sus atributos.
- La clase Archivo que tiene los siguientes métodos:
	- o **public static ArrayList obtener\_registros()**
	- o **public static boolean eliminar\_registro\_por\_id(String id)**
- El método **public void limpiar\_tb\_resultado()** que limpia el JTable donde se muestra los registros de las empresas.
- El método **public void actualizar\_tb\_resultado(Object[][] mresultado)** que actualiza el JTable con la información que se encuentra en la matriz **mresultado**.
- El método **public int getSelectedRowCount()** que retorna el número de registros seleccionados de un objeto de la clase JTable
- El método **public int[] getSelectedRows()** que retorna los índices seleccionados de un objeto de la clase JTable
- El método **public Object getValueAt(int row, int column)** que retorna el valor de una celda de un objeto de la clase **JTable**

Para la presentación de mensajes tenga en cuenta los siguientes ejemplos:

**JOptionPane.showMessageDialog(null, "ingreso exitoso", "EXITO", JOptionPane.INFORMATION\_MESSAGE); JOptionPane.showMessageDialog(null, "error en el ingreso", "ERROR", JOptionPane.ERROR\_MESSAGE);** 

Para la presentación de un mensaje de dialogo de tipo pregunta con opciones SI y NO tenga en cuenta el siguiente ejemplo:

```
String[] opciones = new String[] {"SI", "NO"}; 
int opcion = JOptionPane.showOptionDialog(null, "ESTA SEGURO QUE DESEA ELIMINAR LOS REGISTROS 
SELECCIONADOS???", "SALIR", JOptionPane.YES_NO_OPTION, JOptionPane.PLAIN_MESSAGE, null, opciones, 
opciones[1]);
```

```
 if(opcion==0){ 
   System.out.println("SI"); 
 }else{ 
   System.out.println("NO"); 
 }
```
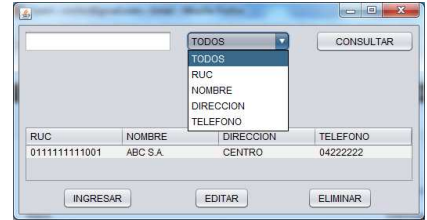